## Adobe Photoshop EXpress With Key {{ upDated }} 2022

Installing Adobe Photoshop is relatively easy and can be done in a few simple steps. First, go to Adobe's website and select the version of Photoshop that you want to install. Once you have the download, open the file and follow the on-screen instructions. Once the installation is complete, you need to crack Adobe Photoshop. To do this, you need to download a crack for the version of Photoshop that you want to use. After you have the crack, open the file and follow the instructions to apply the crack. Once the crack is applied, you can start using Adobe Photoshop. Be sure to back up your files since cracking software can be risky. With these simple steps, you can install and crack Adobe Photoshop.

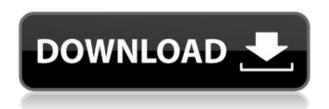

There have been a lot of changes and additions to the brushes. The new Brush Inspector, in the Brush menu, gives us one-click access to all of the new brush options, including both GPU and CPU accelerated brush material transitions. The Brush Controls panel can be moved into Final Cut Pro's Custom Panel, so that it's always visible. You can use multiple colors to paint upholstery and other materials to create your own new colors and patterns. Color tiles from the Color Mixer allow you to browse palettes in the new preview

window.http://flickreview.com/adobe-photoshop-review-as-app-studio-as-tool-mac/2019-08-27T18:01:00+01:002019-08-27T18:01:00+01:00Sitting at the Overlay and Composite tab is a new super quick way to reinstall device drivers. If you want to see all the AI tricks in action, adjust the Sharpening slider in the Film section of this review to level 1 or 2. You'll note that the background and most of the small, fine details are gone. Just a few edge detector masks remain. You'll also see that the corrected image isn't perfect. It's a bit grainier than you'll find in most of the other sections. That's because of what Adobe calls "image enhancing technology" using "image processing algorithms", and the "Look & Feel Engine". You can read more about that here. While Photoshop CC is much more powerful than Photoshop Elements, in that you can edit nearly any type of image (and without the limitations of Adobe Elements), there are some limitations to keep in mind. For example, if you approve a suggested edit, it'll go into the same Photoshop layer as yours. You can't take that and copy or export it like you can in Elements. You can also only save as a PSD if you have at least a version 10.x CC. For those using more older versions, they don't have the option of saving an edit as a PSD file.

Adobe Photoshop EXpress Keygen For (LifeTime) Free Registration Code

## [Mac/Win] x32/64 2023

The Selection tool lets you make selections using your mouse, but there are various features that make this fast and easy. The basic tools enable you to create freeform selections. You can either "feather" your selection or "deselect" it to make a non-destructive selection. The Edit Selection tool allows you to edit and adjust your selection as well, such as changing the opacity of the selection or resizing it. What It Does: When working with the image-editing tool called the Brush tool, you can use its features to create different effects. The Tool Options section enables you to change its settings. At the top of the Tool Options panel, you can adjust the blend mode of the Stroke Color, which tells the tool to maintain a gradient or brushstroke pattern throughout the stroke. You can also adjust the Brush settings to choose from a variety of brush heads and sizes, and if you're working with Illustrator, you can also adjust the Brush settings to choose from a variety of brushheads and sizes to choose from. What It Does: Layer styles are a helpful way to style layers within an image. They allow you to apply or remove certain typographic or textural effects to a layer as a whole. You can use layer styles to make text bolder or less textured, or you can use layer styles to create an overall graphic look to the image. Once you've created a new document, the best way to go back to using Photoshop to make design changes is by using the Undo command. This command deletes all of the changes you've made to your document when you use the command. You can use the Redo command to reverse the changes and return to the undo point. You can also use the Go Back command to reverse the command sequence. You can undo, redo, and go back as many times as you'd like to fix mistakes before having to lose the work of creating a design you're proud of. 933d7f57e6

## Adobe Photoshop ExpressFree License Key With Licence Key {{ lAtest release }} 2022

1- The basic lessons in Adobe Photoshop allow users to Design and Edit pictures with only a few mouse clicks, and to go through the process of creating a new document. The game-changing tools of this software can make your work much easier. Adobe Photoshop CC is an adaptable tool, which allows you to navigate easily, upload images from dozens of mobile devices such as smartphones, tablets, laptops, and cameras. Adobe Photoshop allows you to combine multiple images or even one image into one, and quickly edit the image properties and layers to create new parts of the original. This product has a built-in library of more than 175 styling effects, filters, and items such as masks, texts, and line art. In addition, it has more than 300 built-in layers and 100 custom add-ons, making it an all-round tool. This software provides an easy and convenient way to organize and distribute your files. You can sync, share, and manipulate the files with other users. You can import files from various photo editing apps such as Dropbox, Google photos, Flickr, FotoJet, and Wrecking Ball, giving you great control over all this data. You can also label the layers. Open the layer from the menu bar, like you would to select a color. Adobe Photoshop Lightroom is a version of Adobe's photography and imaging software Photoshop for Apple Macs, the iPad and iPhone. It was one of the first image-editing and organizing software products enabling users to work on RAW files as well as non-RAW files under Mac OS X. It's one of the most sought-after software for serious amateur and professional photographers. It also offers a library and photo browser feature.

photoshop cc 2020 download reddit photoshop cc 2019 free download reddit camera raw filter download for photoshop cc photoshop cc filter effects free download photoshop cs3 lite download download photoshop cs3 versi lama adobe photoshop cs3 free download for lifetime photoshop cs3 lightroom free download photoshop cs3 latest version free download photoshop cs3 product key free download

Final Cut Pro X users have access to a rich set of tools that help to make editing images in a browser much easier. FCP X now has Image Aware trim and support for exporting ProRes HDR, Apple's new ProRes Laguna files. Other additions include a Smart Trim tool to remove unwanted parts of an image and a powerful selection tool for trimming, cropping, rotating and scaling faces. With the ability to work from one surface to another for the first time, Adobe's new Photoshop releases make it easier for customers to work at home, on the go, and on a range of other surfaces. Photoshop now runs natively in the browser, enabling users to edit in any web browser, including modern browsers like Chrome, Opera, Safari and Firefox. Within minutes of opening the program, Photoshop users can work with basic tasks in a familiar interface. The advanced controls clearly indicate objects and tools with their familiar keys and buttons. And with every new version of the desktop program, improvements also aim to simplify tasks, making it easier than ever for beginning users to learn Photoshop. Also, to make working on images easier on the go, Photoshop on the web now shares those same powerful tools and features and can easily be used on any device. For those who use Photoshop as the beginning of a workflow, Camera Raw, SpeedGrade and AIRLIGHT are also accessible on the web. These interfaces allow you to start small and add Photoshop as needed. Furthermore, from the upcoming release of Photoshop on the web, there are emerging capabilities that make clearer the difference between the core features of the desktop and Web versions,

including a browser-specific Actions panel, an Action Brush set, and Photoshop File in the browser.

The Adobe Lightroom for iOS is set to be one of the best photo management tools around. It comes with the ability to import, organize and edit all kinds of different photo formats. There are a number of other new features in this version including face recognition and sound recording. The feature of facial recognition resembles that of Apple's Face ID system on iPhone 11. Neural Style Transfer has been a popular feature with photographers and graphic designers, ever since the software was first introduced. The style transfer technique has been making waves ever since it was first introduced. But, the new version of this feature has taken the style transfer a whole new level. In the new version of the Adobe Photoshop, there are three new camera features including Boundary Warp, Clone Stitching and JPEG Black Slope. All these camera features are presented as variations on the theme of bokeh with a focus on depth and background blur. These tools are part of the advanced control element of the Lens Blur feature. Some of the new features that were introduced in the new Adobe Photoshop include Hyper Control Freelensing System, additional noise reduction and networking support. The designer of this program is back again for the year 2020. He told Hollywood that this new graphic interface will be more in sync with the future. It is always better to create something that will last for a long time. The new feature of Photoshop for 2021 is the new tool for 3D. This new tool is called 3D Touchcaster. It is available in the Cloud option. This is in addition to the regular Photoshop app. A user could be able to adjust the background color of the 3D Touchcast using the touch effect.

https://opensea.io/collection/suzana-mancic-i-grk-pornic-snimak
https://opensea.io/collection/microsoft-office-2019-preview-build-16093302087-up
https://opensea.io/collection/solucionario-peter-atkins-quimica-fisica-sexta-edi
https://opensea.io/collection/arctic-monkeys-am-2013album-free-download
https://opensea.io/collection/marltechnocil-upcmc-panasonic-pbx-unified-maintena
https://opensea.io/collection/rslogix-500-v9-serial-keygen
https://opensea.io/collection/adobebridgecc2019902x86x64multilingualpreactivated
https://opensea.io/collection/hd-online-player-bad-boys-full-movie-in-hindi-down
https://opensea.io/collection/scheda-segnapunti-burraco-pdf-download
https://opensea.io/collection/ttl-heidy-model

Most of the tools you use to tweak an image are found under the "Adjustment Layers" category. For example, you can change contrast, lighten or darken an image, change color, adjust brightness, saturate or desaturate an image, and fix problems. There are a bunch of image adjustment tools. Some of them affect art layers only; and some of them affect nondestructive layers. An adjustment layer is like a separate layer, and it controls an area of an image. How would you like to not only share a powerful collaboration workspace from within an image, but actually see and interact with edits as they happen? When you launch an image into Share for Review from within Photoshop, the app takes you to an entirely new workspace that's optimized for screen-sharing. The desktop app's new environment includes a shareable title bar that holds your place in a collaborative project, an embedded chat window and an accessible view of all the active edits. There are also a variety of new gestures and keyboard shortcuts assistance to speed up your editing and make it even more enjoyable. And the existing features of a photo library, history, and metadata also apply here on a shared workspace. **Adobe Sensei AI -** With Adobe Sensei AI, Photoshop's AI capabilities are closely integrated with and are enabled by the Adobe Sensei AI engine. This unique integration makes it easier than ever to bring AI technology to the work you do every day. The connected AI engine

learns, intelligently classifies and processes images on the fly, improving the quality and accuracy of all your tasks.

The enhanced 3D tools in Photoshop CS6 helped designers create convincing and lifelike 3D products. Now, Version CS6 Extended features Material Flow panel that allows you to see and control the flow of materials from the surface to the inside of a photorealistic 3D scene. You can reposition the eyes and ears to see effects of ambient light and shadows, and adjust shading and translucency. Finally, the revamped Color & Curves panel makes it easy to adjust color and create dramatic changes in the look of an image. You can now use the new Curves and Levels with a single click, and the Curves panel now includes an unlimited number of controls, increasing your ability to tweak color. Highlight, shadow, and midtones have been movable controls, and the toolset offers more expressive adjustments in the hue spectrum. Advanced Curves are also more powerful, and you can use them to control flatness and saturation, making it possible to turn dull or very bright shots into something more realistic. The greatly improved camera support in Photoshop CS6 continues with new Lens Blur filter that allows you to add depth to landscape and aerial photos. Lens Blur is the perfect tool to blur out distracting elements, such as road lines and other lines in the background. The new buried adjustment layers feature gives you a way to move certain adjustments around without hiding them. You can move an adjustment layer down to reveal just the adjustments you want, or move it off to eliminate the whole adjustment.